企业网稳定运行IP地址管理是首要 PDF转换可能丢失图片或

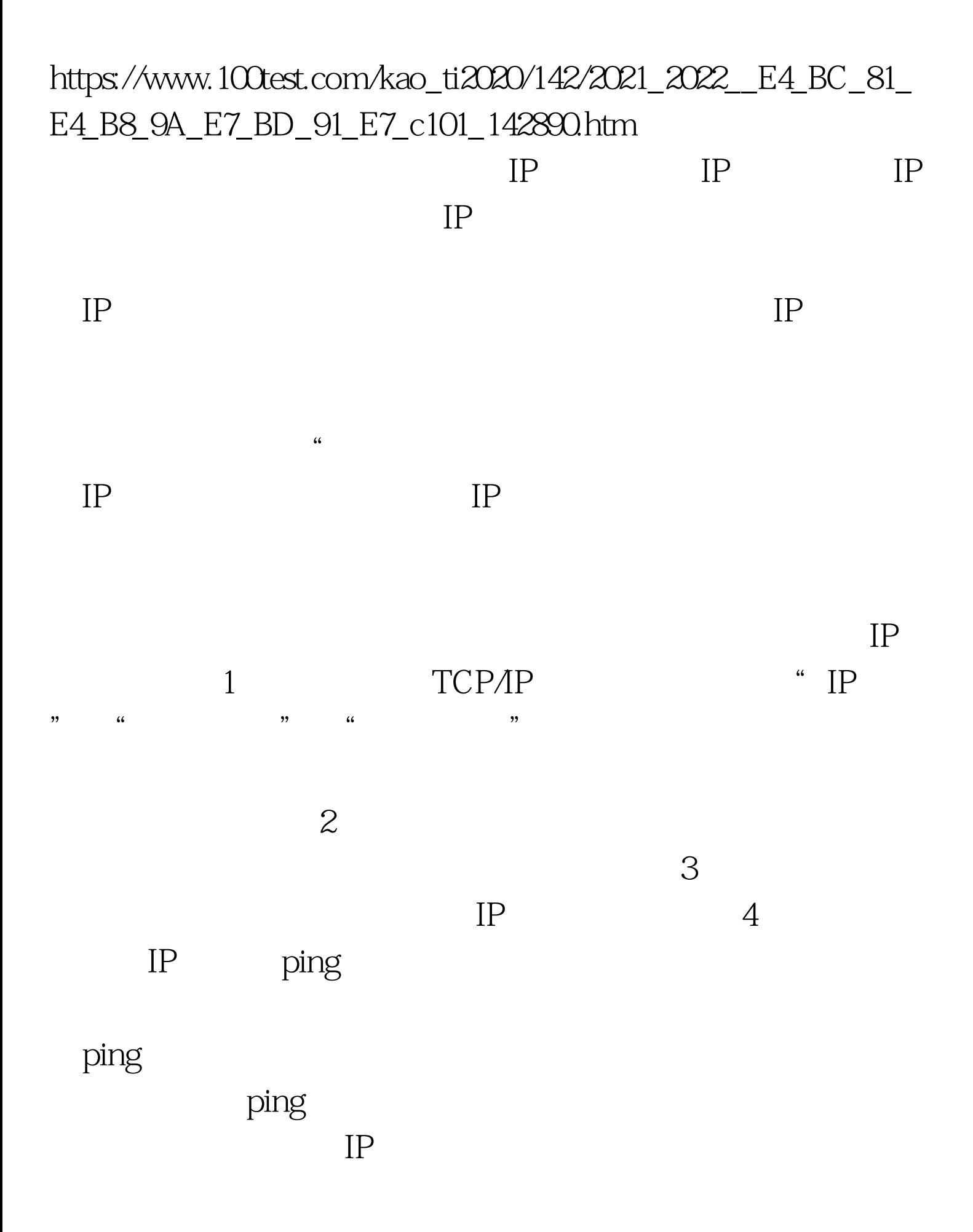

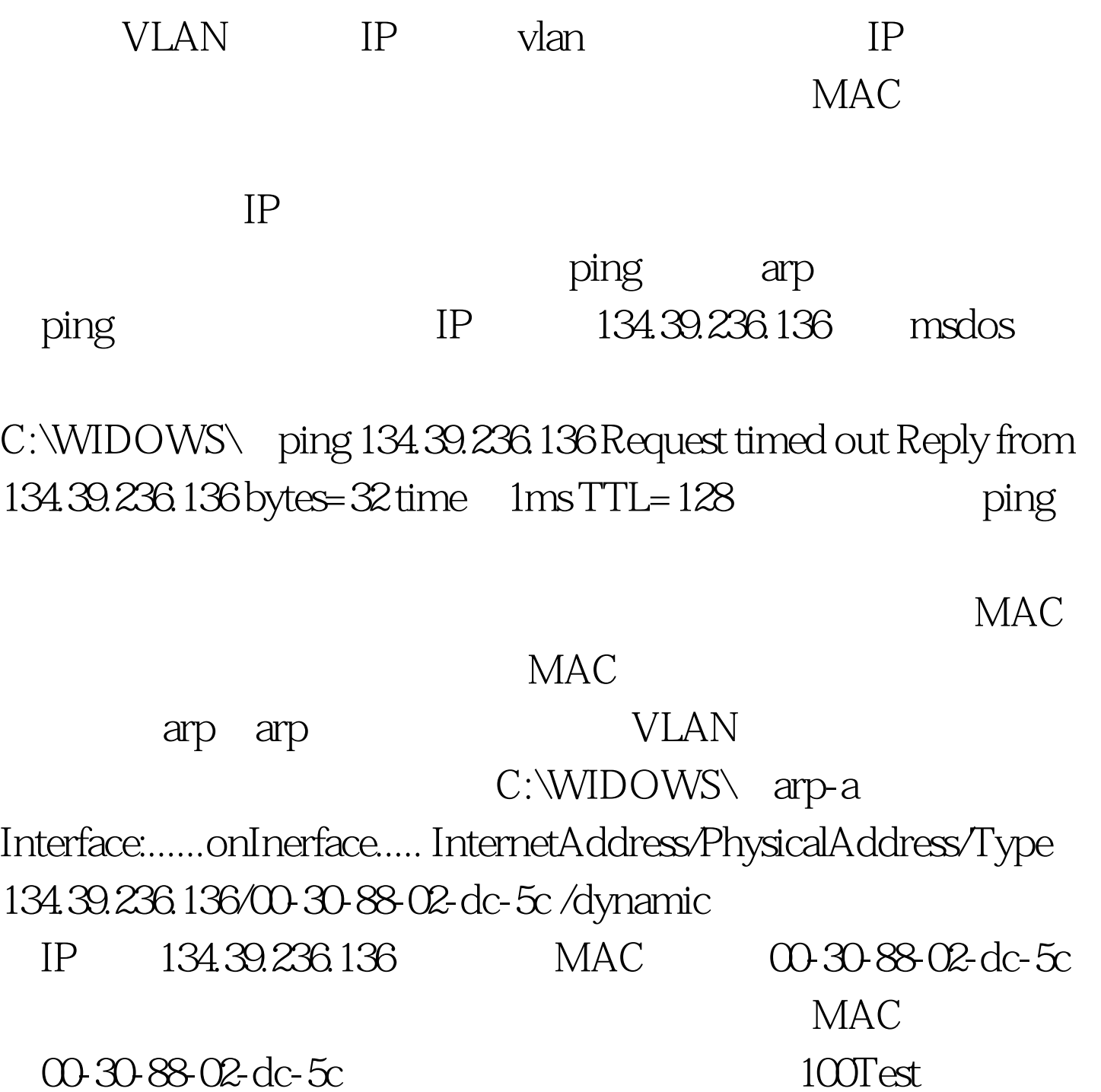

www.100test.com